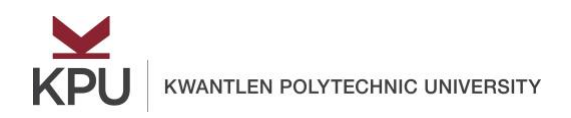

# **Get Started with your Digital Text**

In many of your classes, you no longer need to buy a traditional textbook. Instead, you may have a digitial textbook that you access online. By learning how to use digital texts effectively, you will be able to learn your course content successfully, and learn some digital skills that will benefit you in your education and career path.

#### **Develop Your Strategy**

In order to use your digital text, you will need to create a personal strategy. This includes:

- 1) Choosing the format and device that works best for you,
- 2) Getting to know your textbook features,
- 3) Developing a strategy for taking notes, and
- 4) Planning to avoid distraction.

#### **Choose Your Textbook Format and Device**

Many of your digital texts are open texts that are freely available to you in a number of formats. You may choose to download the whole textbook as a PDF file or Word document, or to read the textbook online. If you strongly prefer to have a paper copy of the text, you are often able to arrange to order a print copy from the KPU bookstore. Make your decision early in the course, no later than the end of the first week of class.

Next, consider what devices you have available for reading or taking notes. You can often read these texts on your phone; however, small devices may be difficult to use for study. A tablet may be a worthwhile investment that can be less costly than you might imagine. Finally, a laptop or desktop computer might be your reading device of choice. If you are unsure of where you can find a device that meets your needs – ask! Your instructor or a Learning Strategist might help you find a device that will help you read and study effectively.

#### **Get to Know Your Textbook Features**

One advantage of digital texts is that they often include additional exercises, videos, and interactive content that can make your learning more interesting and effective. Explore your textbook to discover how you will use it. See if your textbook has the following features:

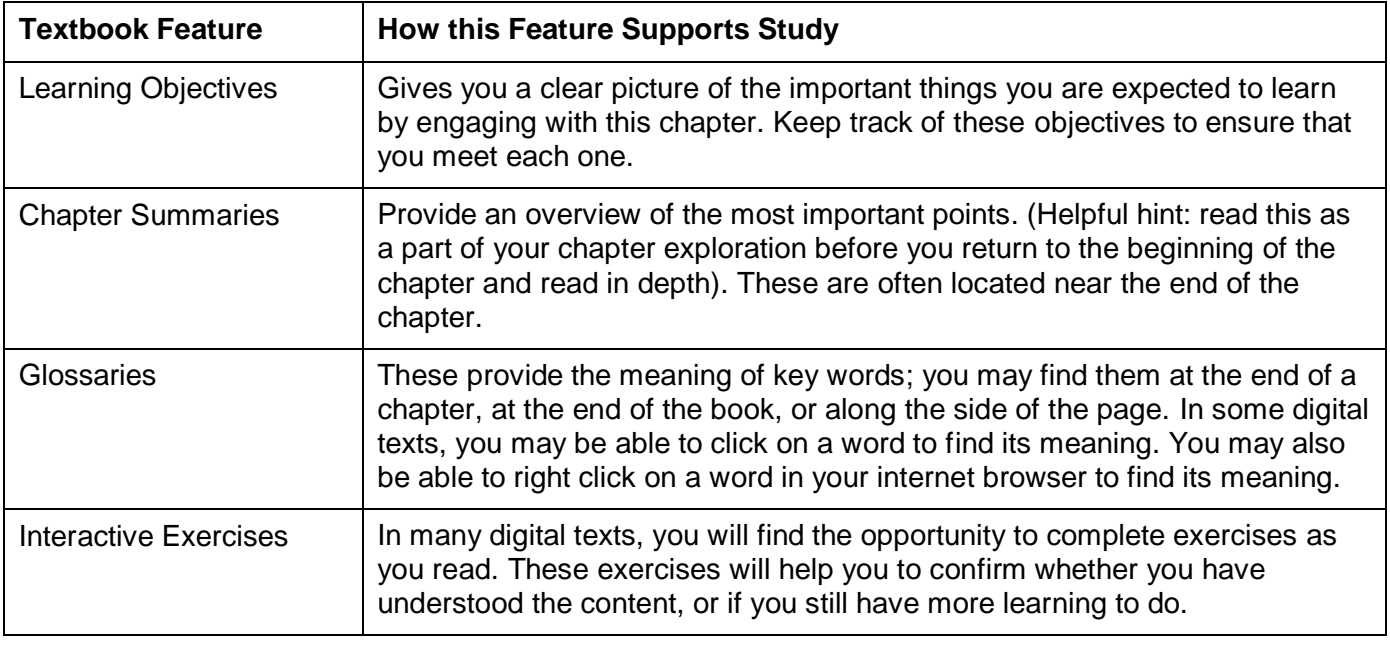

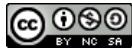

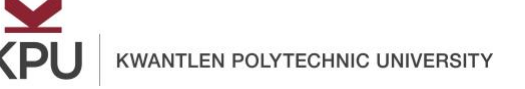

## **Get Started with your Digital Text**

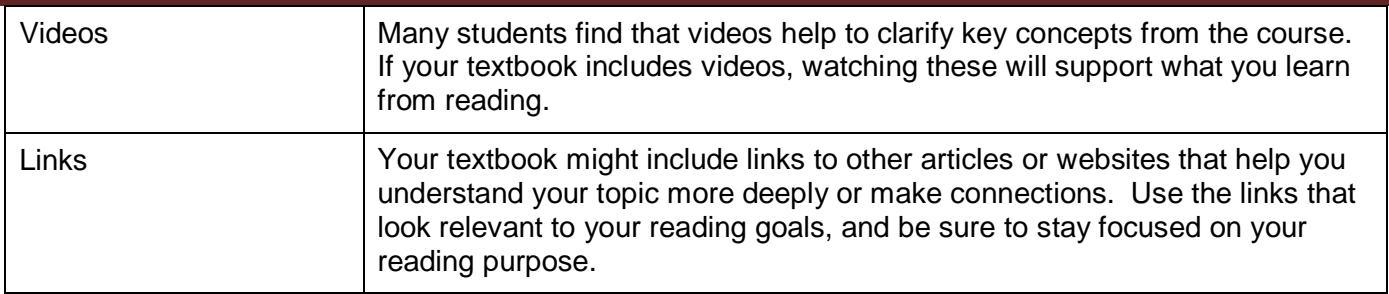

### **Develop a Strategy for Taking Notes**

How do you take notes when your textbook is online? Online can offer some advantages when it comes to notetaking, but you will need to spend a small amount of time finding a tool that is effective for you. Here are some possibilities:

- 1. **Onenote:** Onenote is part of the Office 365 package available to KPU students at no additional cost. In Onenote, you can create a note page for your chapter. You may copy the chapter into your note as a PDF, or copy and paste key points from the chapter. After you have put the chapter content into Onenote, you can create your personal notes on the same page. Add questions, and summarize key points.
- 2. **Hypothes.is**: Hypothes.is a free tool that allows you to highlight and annotate any text that is online. It works as an extension within your internet browser. You can find information on the Hypothes.is website here: [https://web.hypothes.is](https://web.hypothes.is/)
- 3. **Adobe Acrobat Reader**: Adobe Acrobat is a free tool (already installed on many computers) that you can use to read, annotate, and highlight PDFs. You can click on any part of the PDF file, and add your own brief note.

Whichever tool that you use, it is important that you take time to make notes on your online texts. Writing a short summary after each page or section is an effective way to retain content as you read. You can find a tutorial for each of these tools on the Learning Centre website.

#### **Plan to Avoid Distraction**

One drawback of digital texts is the temptation to be distracted by the web or social media. Here are some strategies you might consider:

- 1. Set a timer for 25-30 minutes, and make a commitment to focus on your text until the time ends. Take a short break, and then begin another timed reading period. After 3-4 short study periods, take a longer break.
- 2. Use an tool that prevents distraction. Search the web or your device's app store for a tool that allows you to block specific websites and apps for a set period of time. These tools will block access to anything that might distract you until your work period is done.

Learning to use digital texts may require a small time investment in selecting and learning tools for reading and notetaking in a digital environment. Once you have made this investment, you will be able to access all that your digital text has to offer, while gaining some skills that you will use for a lifetime of managing online information.

**References:** Bikowski, D., & Casal, J. E. (2018). Interactive digital textbooks and engagement: A learning strategies framework. *Language Learning & Technology*, *22*(1), 119–136.; Ross, B., Pechenkina, E., Aeschliman, C., & Chase, A.-M. (2017). Print versus digital texts: Understanding the experimental research and challenging the dichotomies. *Research in Learning Technology*, *25*(0)[. https://doi.org/10.25304/rlt.v25.1976](https://doi.org/10.25304/rlt.v25.1976)

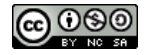